## **How do I connect my UNID with the SAP Concur App?**

A person must create a PIN on the traveler's profile in order to sink the Concur App to their [UNID@utah.edu](mailto:UNID@utah.edu)

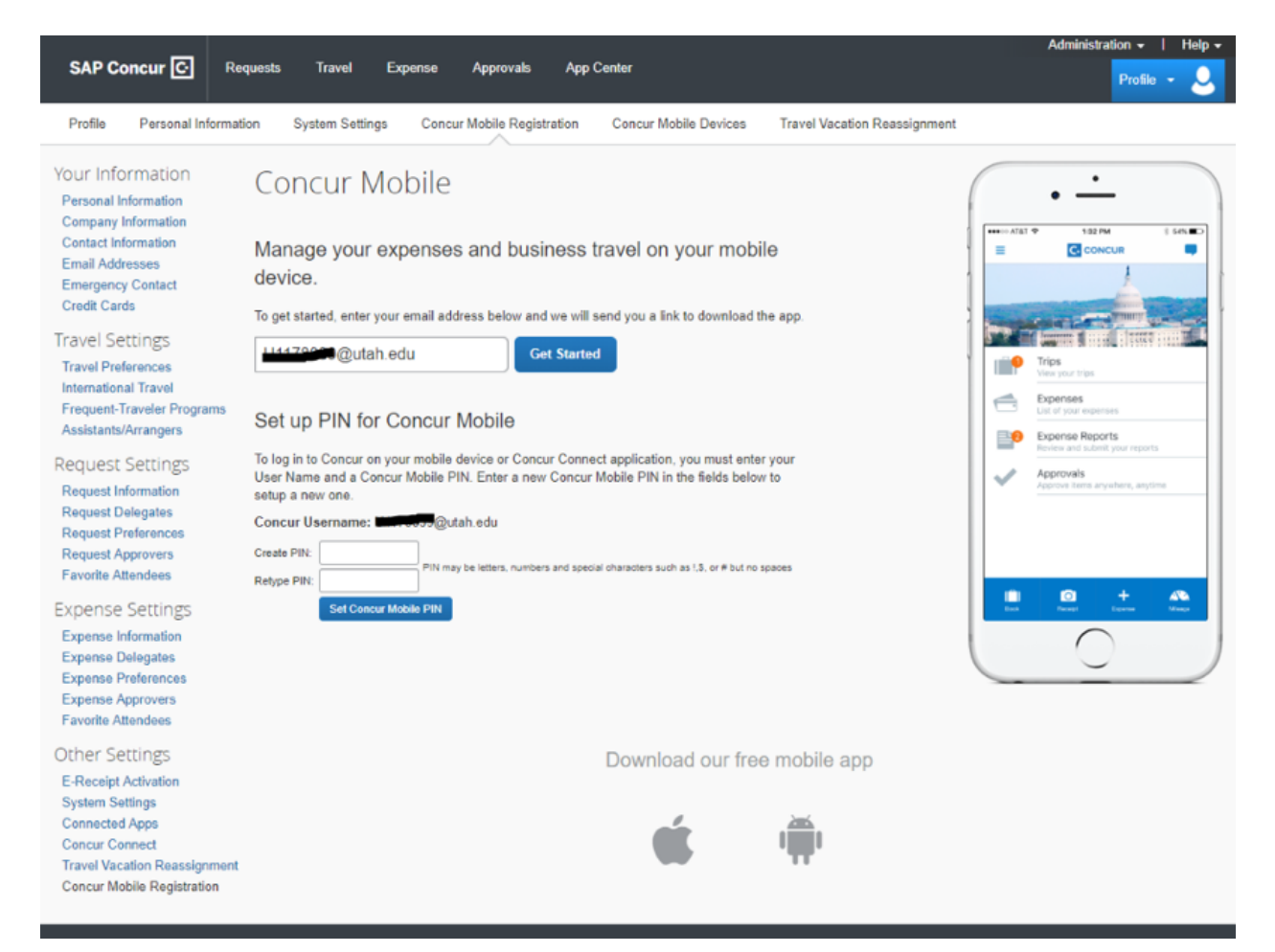